## **EXHIBITION PLUS**

## **Pre-fair Preparation**

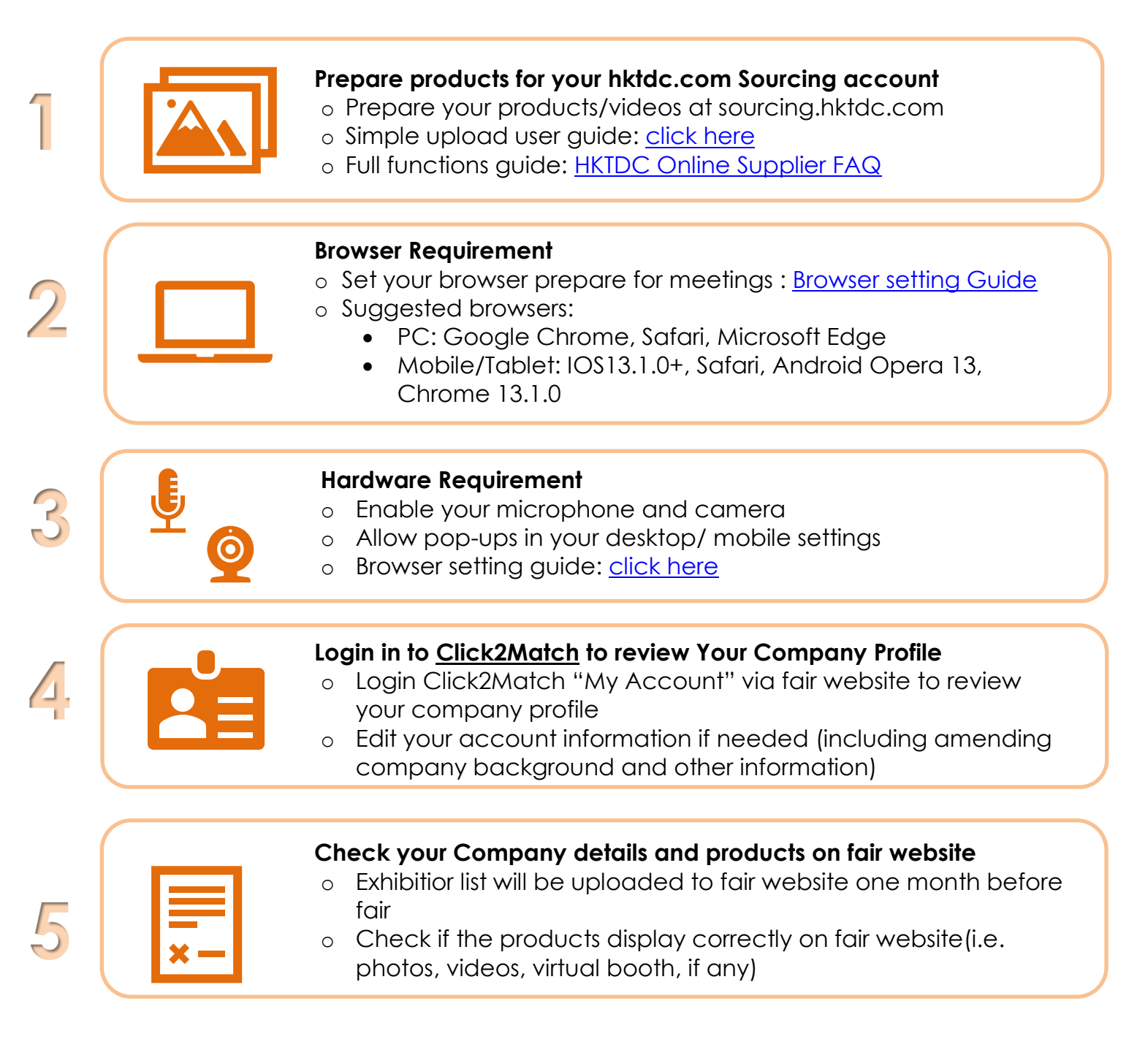

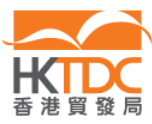

## **EXHIBITION PLUS**

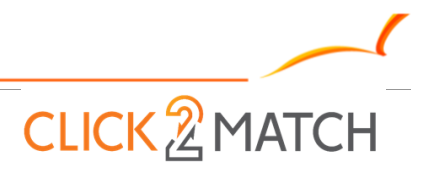

## **Click2Match Period**

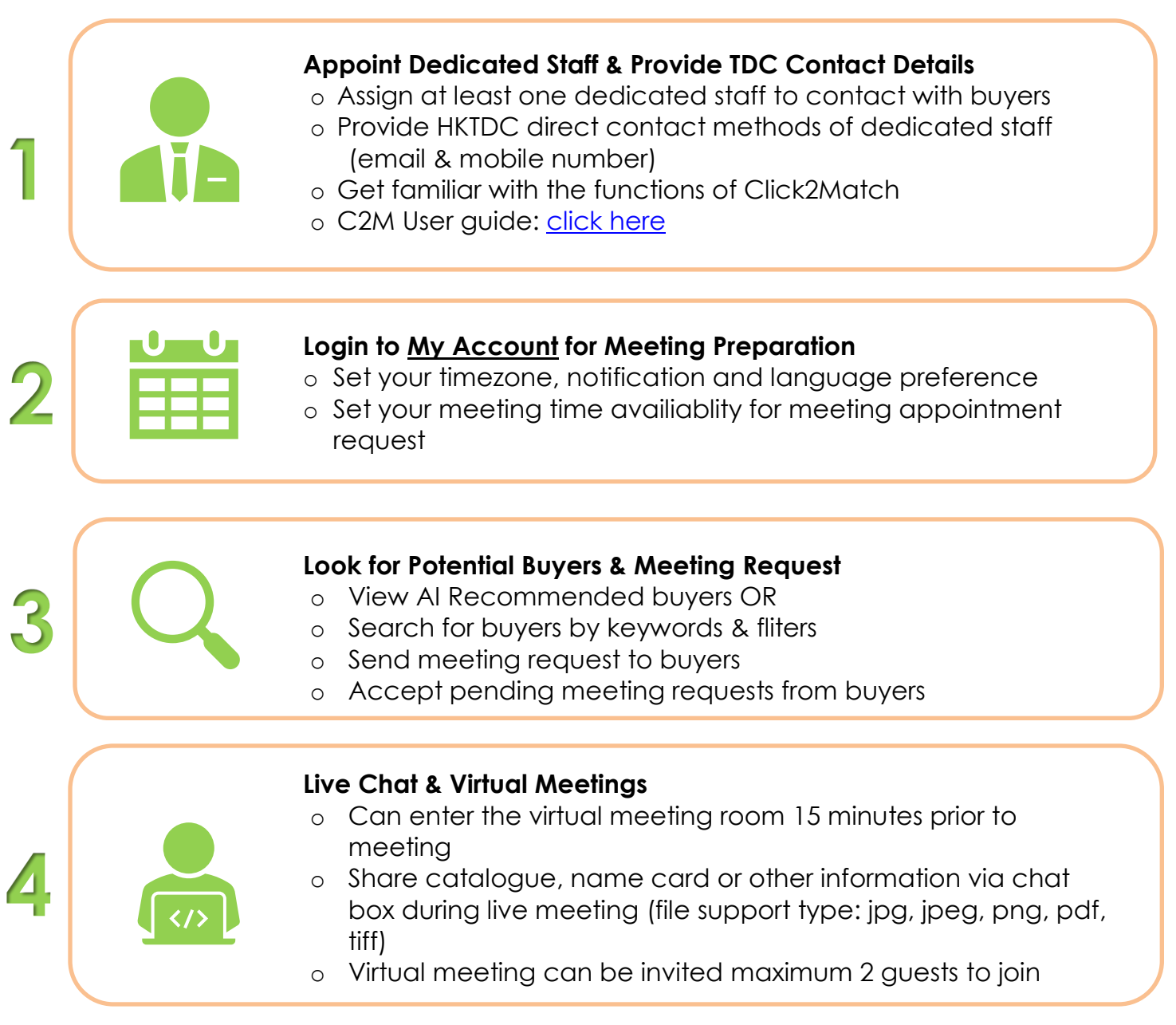

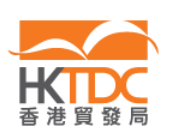